З використанням концепції IVI – сумісного драйвера у програмному пакеті LabWindows було розроблено прикладну програму для керування вимірювачем CLR параметрів BR2827 фірми MCP Lab Electronics. Керування приладом здійснюється по послідовному порту на швидкості 9600 b/s. Обмін даними (передача команд та отримання результатів вимірювання) відбувається у символьному ASCII форматі. Інтерфейс програми разом із результатами вімірювання зображено на рис. 2. У цьому випадку вимірюваною величиною є імпеданс (модуль  $|\bar{z}|$ та кут ф) паралельно сполученого LC кола залежно від частоти прикладеного тестового сигналу.

#### **Висновки**

1. Застосування програмних пакетів LabView та LabWindows фірми National Instruments для розроблення програмних засобів автоматизації експерименту, тестувань та здійснення вимірювань на виробництві є надзвичайно перспективним і зручним завдяки принципам віртуальних інструментів, закладеним в цих пакетах.

2. Важливою перевагою цих середовищ є широкі комунікаційні можливості для керування вимірювальною апаратурою з використанням уніфікованого інтерфейсу вводу – виводу VISA. Застосування VISA дає змогу абстрагуватися від типу конкретного застосованого інтерфейсу, що значно полегшує процес створення інструментального драйвера.

3. Розроблення інструментального драйвера згідно з вимогами Організації взаємозамінних віртуальних інструментів (Interchangeable Virtual Instruments Foundation) є запорукою його здатності бути перенесеним на майбутні операційні системи і відсутності конфліктів у вимірювальному програмному комплексі.

*1. Анфиногенов А. СomputerWeekly, 45\_98. – C. 24–30. 2. LabWindows/CVI User Manual, National Instruments, February 1998 Edition Part Number 320681D-01. 3. LabWindowsTM/CVITM Programmer Reference Manual National Instruments June 2003 Edition Part Number 323643A-01. 4. LabWindowsTM/CVI TM Instrument Driver Developers Guide, National Instruments,April 2003 Edition, Part Number 370699A-01. 5. VISA: NI-VISA™ User Manual, National Instruments, September 2001 Edition, Part Number 370423A-01.* 

#### **УДК 62-82:658.512.011.56**

**А. Петренко, В. Ладогубець, О. Безносик, О. Фіногенов, О. Чкалов** ННК "ІПСА" НТУУ "КПІ"

# **ВИКОРИСТАННЯ ПАКЕТІВ СХЕМОТЕХНІЧНОГО ПРОЕКТУВАННЯ ДЛЯ ПОБУДОВИ МОДЕЛЕЙ МЕХАНІЧНИХ КОМПОНЕНТІВ**

*© Петренко А., Ладогубець В., Безносик О., Фіногенов О., Чкалов О., 2009* 

**Розроблено метод синтезу моделей гетерогенних інтегральних елементів МЕМС для схемотехнічного рівня та наведено результати побудови схемних рішень.** 

**The method of synthesis of models of heterogeneous integrated MEMS's elements is process developed for a schematic and technical level is developed and results of construction of schematic solutions are resulted.**

## **Вступ**

При проектуванні сучасних пристроїв важливу роль відіграє можливість використання єдиного інструментарію для моделювання об'єктів, в яких відбуваються різні фізичні процеси: електричні, механічні, оптичні, теплові тощо. Це вимагає представлення різних підсистем

початкового об'єкта у вигляді еквівалентних моделей однієї і тієї самої фізичної природи, що дасть змогу об'єднати їх для вирішення в єдиному обчислювальному процесі. Проте найпоширеніші САПР переважно використовують одноаспектне моделювання, наприклад, Spice для аналізу електронних схем або Adams для віртуального моделювання складних машин і механізмів. Для розрахунку «нетрадиційних» для цих систем фізичних процесів використовують декілька підходів: врахування фізичних особливостей у вигляді додаткових параметрів базових моделей; врахування можливості розрахунку в додаткових базисах, характерних для інших фізичних процесів тощо. Складність технічних завдань, що виникають у цьому випадку, часто примушує розробників відмовлятися від підтримки повного набору засобів моделювання і змушує обмежитися невеликою кількістю спеціалізованих аналізів або моделей.

На етапі схемотехнічного моделювання для формування математичної моделі об'єкта складної фізичної природи найчастіше застосовується метод електромеханічних аналогій. Це, своєю чергою, вимагає наявності схемних реалізацій моделей неелектричних блоків, які характеризуються необхідним ступенем точності. Більшість сучасних засобів САПР, які використовуються при проектуванні механічних систем, для побудови математичної моделі використовують метод скінченних елементів. У цьому випадку актуальним є розроблення алгоритму отримання моделей неелектричних об'єктів у вигляді еквівалентних електричних схем на основі готового інструментарію побудови математичної моделі для застосування в пакетах схемотехнічного проектування.

## **Розроблення методу для побудови моделей механічних компонентів**

Розглянемо метод побудови схемних моделей механічних компонентів та їх подальше використання на прикладі задачі находження власних частот балки (рис. 1).

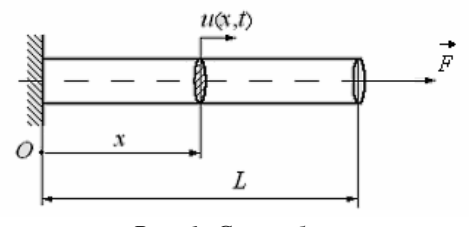

*Рис. 1. Схема балки*

Сформулюємо задачу так. Лівий кінець балки закріплений нерухомо, правий може рухатися вільно. Поточне положення балки визначається розподілом розрізів за її довжиною u=u(x,t). Числові параметри системи: довжина балки L=1.0 м, переріз балки S=0.01 м<sup>2</sup>, модуль пружності матеріалу E=2·10<sup>11</sup> Па, густина матеріалу  $p=7.10^3$  кг·м<sup>-3</sup>, коефіцієнт Пуассона  $\mu=0.3$ . До правого кінця балки прикладена постійна поздовжня сила F=200 Н.

У світі існує понад сотні компаній, що пропонують програмне забезпечення, яке ґрунтується на методі скінченних елементів (наприклад, ABAQUS**,** ANSYS, COSMOS/M**,** FEMAP**,** MARC**,**  NASTRAN**,** NEiNastran та ін.). Для побудови математичної моделі було використано пакет ANSYS Multiphysics v.10.0, розроблений компанією ANSYS, Inc. [1]. Для дискретизації балки було використано стандартні скінченні елементи типу LINK1 з бібліотеки елементів ANSYS. Розрахункова ділянка (балка) розбита на n=100 елементів однакової довжини l=0.01 м.

Для цього механічного компонента з файлів проекту ANSYS (FULL та EMAT) за допомогою програми mor4ansys [2] було отримано матриці, що описують стан системи, у форматі MarketMatrix.

Матриці являють собою коефіцієнти рівняння

$$
M\ddot{x} + D\dot{x} + Kx = BF, y = Cx,
$$

де *М*, *D* і *K* – матриці маси, демпфування та жорсткості відповідно; *B* – матриця входів; *C* – матриця виходів; *x* – вектор невідомих, що передбачає усі ступені свободи; *F* – зовнішній вектор сили; *y* – вектор вихідних змінних.

Переходячи до електромеханічних аналогій [3], отримаємо:

$$
\frac{d}{dt}(Mv) + Dv + \int Kvdt = F(t)
$$

або

$$
\tilde{C}\,\dot{v}+\tilde{G}\,v+\tilde{L}\,v=F(t)\,,
$$

де  $\tilde{C} = M$ ,  $\tilde{G} = D$ ,  $\tilde{L} = K$  – рівноцінні матриці ємностей, провідностей та індуктивностей. Елементи матриць *C*, *G*, *L* формуються з елементів матриць *М*, *D* та *K* за формулами:

$$
C_{ij} = -m_{ij}, \quad i, j = 1(1)N, \quad i \neq j
$$
  
\n
$$
C_{ii} = \sum_{j=1}^{N} m_{ij}, \quad i = 1(1)N;
$$
  
\n
$$
L_{ij} = -1/k_{ij}, \quad i, j = 1(1)N, \quad i \neq j
$$
  
\n
$$
L_{ii} = 1/\sum_{j=1}^{N} k_{ij}, \quad i = 1(1)N;
$$
  
\n
$$
G_{ij} = -d_{ij}, \quad i, j = 1(1)N, \quad i \neq j
$$
  
\n
$$
G_{ii} = \sum_{j=1}^{N} d_{ij}, \quad i = 1(1)N,
$$

де *N* – кількість рівнянь для цієї системи. Використовуючи отримані матриці *C*, *G*, *L*, можна перейти до еквівалентної схеми заміщення. В окремих випадках деякі з цих матриць можуть бути відсутніми. Це означатиме, що в схемі відсутні відповідні елементи. Отже, можна перейти до еквівалентної схеми заміщення (рис. 2).

Для об'єктів зі складною геометрією та великою кількістю ступенів свободи скінченноелементна модель може містити сотні тисяч рівнянь. У цьому випадку еквівалентна схема заміщення може містити мільйони елементів. Ця обставина унеможливлює використання даної схеми як моделі об'єкта. Отже, доцільно скористатися алгоритмами скорочення розмірності схеми на основі Y-∆ перетворення.

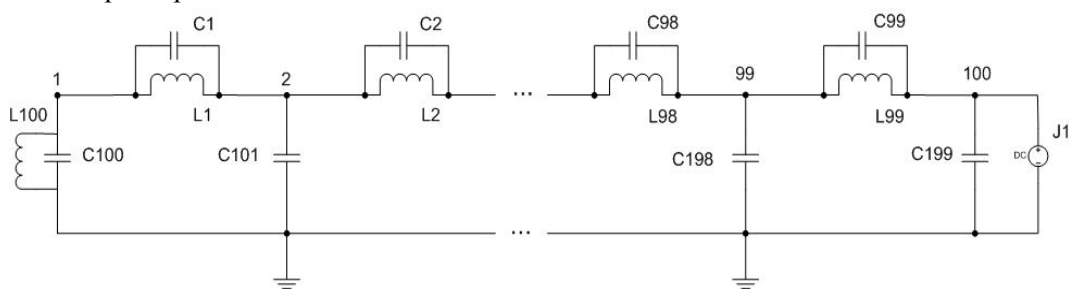

*Рис.2. Еквівалентна схема заміщення балки*

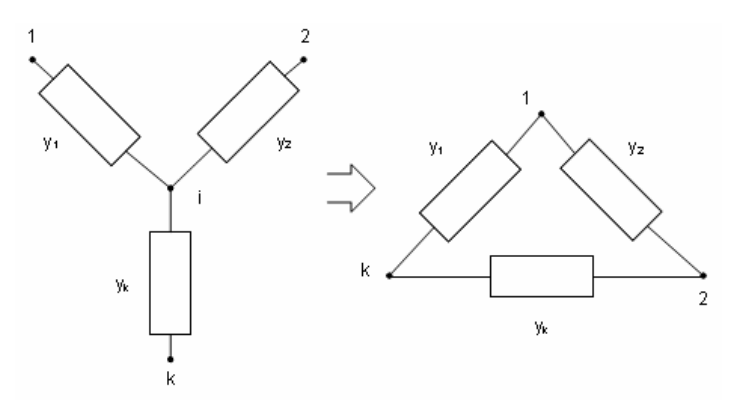

Рис. 3. Робочий вузол RLC кола. Додавання провідності між вузлом 1 та вузлами, сусідніми з вузлом і

Суть методів, що ґрунтуються на Y-∆ перетворенні, є такою. Нехай *i*-й вузол та його *k* сусідів розташовані, як показано на рис. 3. Тоді компонентне рівняння *i*-го рядка має вигляд:

$$
Y_i V_i - y_1 V_1 - y_2 V_2 - \dots - y_n V_n = 0, \qquad (1)
$$

де  $=\sum_{j=1}^{k}$  $i = \sum y_j$ *j*  $Y_i = \sum y_i$ .

Для вилучення *Vi* з (1), що еквівалентно вилученню *i*-го вузла, визначимо *Vi* як

$$
V_i = \left(\sum_{j=1}^k y_j V_j\right) / Y_i \tag{2}
$$

та замінимо *Vi* на (2) в *k* рівняннях, де він присутній. Розглянемо перший вузол, який буде сусіднім з *i*-м; його рівняння має вигляд:

$$
\left(\bar{Y}_1 + y_1 - y_1^2 / Y_i\right) V_1 - \left(\sum_{j=2}^k y_j y_j V_j\right) / Y_i - \sum_{\substack{r=1 \ r \neq i}}^{k} y_r V_r = 0, \tag{3}
$$

де  $\frac{k1}{2}$ 1  $=\sum_{r=1}^{k_1}$ ≠ *r r r i*  $Y_1 = \sum y_r$  – сума всіх провідностей вузла 1 за винятком *i*-го вузла,  $kI$  – кількість вузлів,

з'єднаних з вузлом 1.

Рівняння (3) може бути спрощено 
$$
\left(\bar{Y}_1 + \left(\sum_{j=2}^k y_j y_j\right) / Y_i\right) / Y_i - \left(\sum_{j=2}^k y_j y_j V_j\right) / Y_i - \sum_{\substack{r=1 \ r \neq i}}^{k_1} y_r V_r = 0.
$$

Зазначимо, що це еквівалентно додаванню *k-1* нових елементів між 1-м вузлом та *k-1* колишніми сусідами *i*-го вузла на рис. 2.

Для двох яких-небудь вузлів, сусідніх з *i*-м, наприклад, *a* і *b*, вилучення *i*-го вузла призводить до додавання нового елементу між цими вузлами. Провідність нового елементу дорівнюватиме  $y_{ab} = (y_a y_b) / Y_i$ .

Отже, повторюючи цей процес для всіх *k* сусідів *i*-го вузла, ми тим самим його усунемо. Докладніше про алгоритми скорочення, що ґрунтуються на Y-∆ перетворенні, описано у [4].

Для кожного вузла у колі визначені дві часові сталі:  $\tau_{RCi} = C_i / G_i$  та  $\tau_{LCi} = \sqrt{C_i / B_i}$ . Вузлова стала часу вузла визначається як:

$$
\tau_i = \max(\tau_{RCi}, \tau_{LCi}),
$$

*i*-й вузол вважається швидким, якщо  $\tau_i < \tau_{\min} = 2\pi / \omega_{\max}$ , де  $\tau_{\min}$  – часова стала, визначена користувачем, яка залежить від максимальної частоти кола –  $\omega_{\text{max}}$ . Зазначимо, що  $\tau_{\text{min}}$  пропорційно  $1/\omega_{\text{max}}$ .

Інтерес зазвичай становлять нижні власні частоти, які є робочими для механічних систем. Тому варіацією  $\tau_{\text{min}}$  досягається компроміс між точністю та розмірністю отриманих моделей.

### **Результати дослідження**

Результати частотного аналізу, отримані з використанням повної та еквівалентної моделей, наведені в таблиці.

Результати моделювання в пакетах ANSYS та ALLTED [5] збігаються, що засвідчує, що перехід від моделі, отриманої за допомогою метода кінцевих елементів, до еквівалентної схеми заміщення не вносить додаткової похибки. Як видно з таблиці, похибка моделювання схеми при  $\tau_{\text{min}} = 5*10$ -6 порівняно з аналітичним розрахунком становить менш ніж 1%, що свідчить про високу точність реалізованої моделі. При цьому розмірність скороченої моделі порівняно з нескороченою зменшилася у чотири рази.

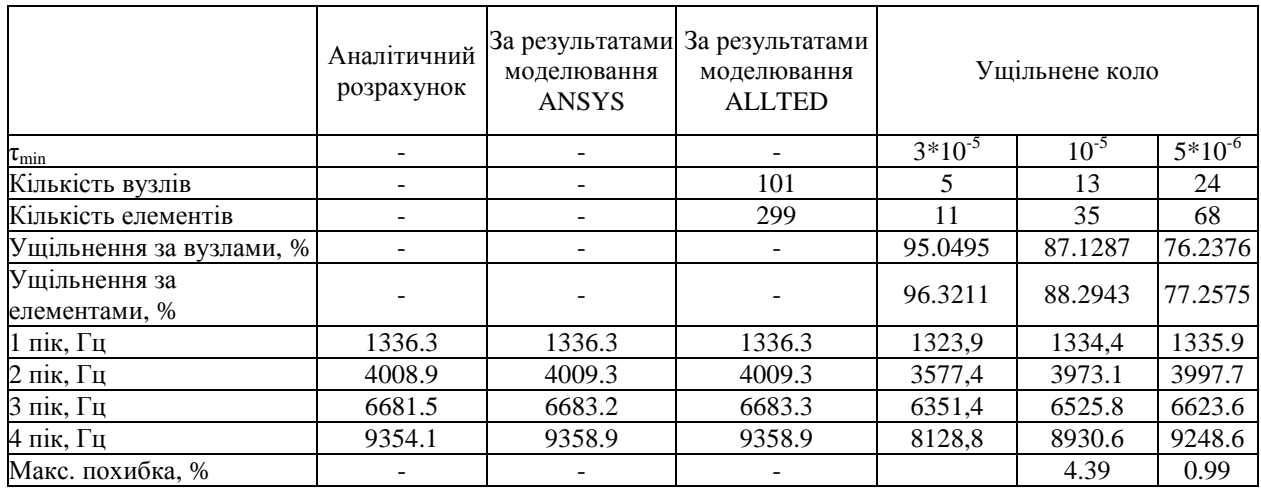

## **Результати частотного аналізу**

Результати частотного аналізу еквівалентної та скорочених при різних  $\tau_{\min}$  схем для діапазонів частот 100 Гц – 10 кГц та 100 Гц – 50 кГц наведені на рис.4 – 11.

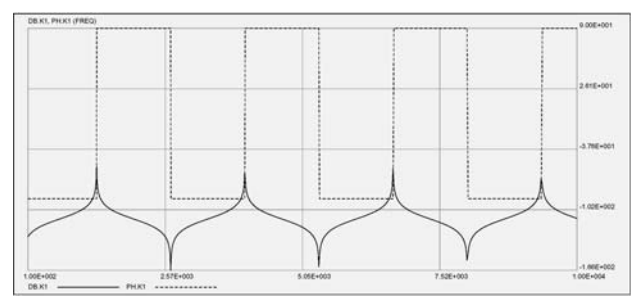

*Рис. 4. Еквівалентна схема заміщення (частотний аналіз для діапазону 100 Гц – 10 кГц)* 

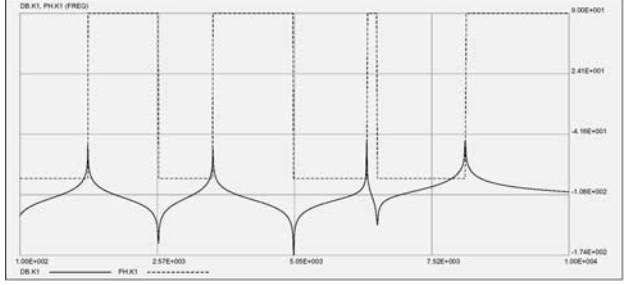

*Рис. 6. Частотний аналіз для діапазону 100*  $\Gamma$ *u* – *10 κ* $\Gamma$ *u*,  $\tau_{\min} = 3 * 10^{-5}$ 

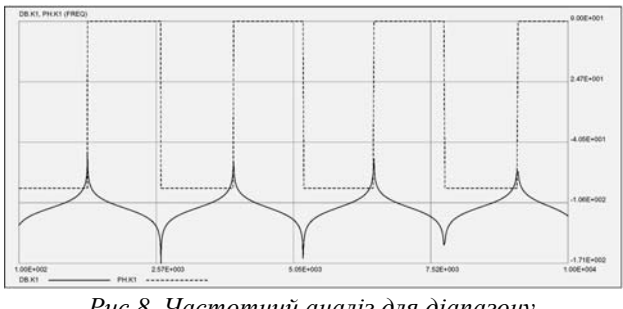

*Рис.8. Частотний аналіз для діапазону 100Гц* – *10 кГц*,  $\tau_{\min} = 1 * 10^{-5}$ 

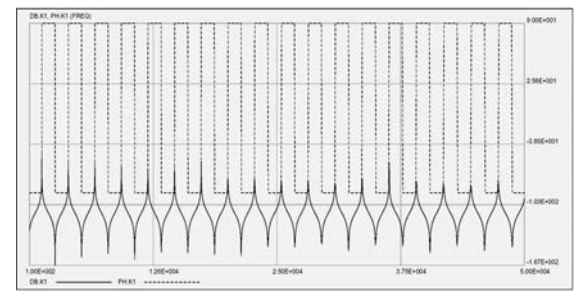

*Рис. 5. Еквівалентна схема заміщення (частотний аналіз для діапазону 100 Гц – 50 кГц)* 

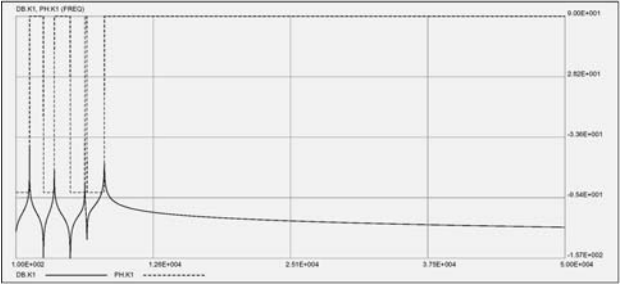

*Рис. 7. Частотний аналіз для діапазону*   $100 \, \Gamma u - 50 \, \kappa \Gamma u$ ,  $\tau_{\min} = 3 \, \frac{4}{3} \, \Gamma u^5$ 

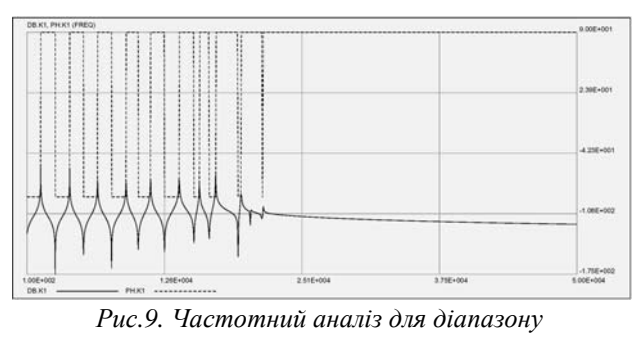

 $100 \, \Gamma u - 50 \, \kappa \Gamma u$ ,  $\tau_{\min} = 1 \, \frac{\kappa}{10^{-5}}$ 

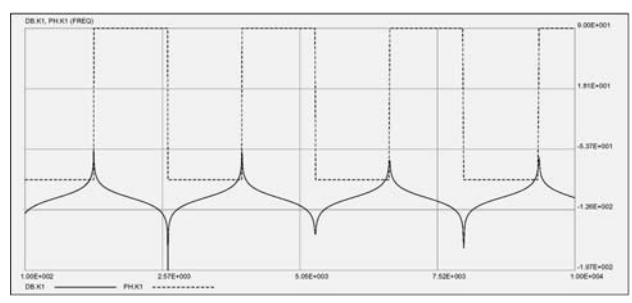

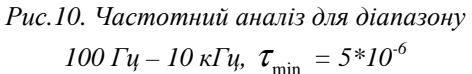

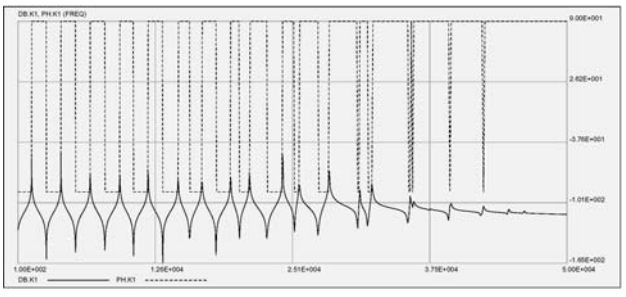

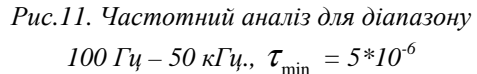

### **Висновки**

Викладений метод формування схемних реалізацій моделей неелектричних об'єктів дає змогу моделювати ці пристрої за допомогою пакетів схемотехнічного проектування, призначених для застосування у галузі електроніки, з необхідною точністю. Наведені результати показують, що точність отриманої схемної еквівалентної моделі не поступається точності математичної моделі на основі методу скінченних елементів. Отже, запропонований метод може бути використаний для отримання моделей неелектричних об'єктів за умови можливості отримання їх математичної моделі у вигляді скінченно-елементних матриць.

*1. Ansys Inc.: http://www.ansys.com/. 2. MOR for ANSYS: http:// www.imtek.de/ simulation/ mor4ansys/ 3.Hsu J.T., Vu-Quoc L. A rational formulation of thermal circuit models for electro-thermal simulation – Part I: Finite element method // IEEE Transactions on Circuits and Systems I, Vol.43, №9, p. 721–732, 1996. 4. Руденко Ю.А., Ладогубец В.В., Ладогубец А.В. Алгоритм уменьшения размерности RLC цепей // Электроника и связь. – 2004. – №21. – С. 72–74. 5. Petrenko A., Ladogubets V., Tchkalov V., Pudlowski Z. ALLTED – a computer-aided engineering system for electronic circuit design. – Melbourne: UICEE, 1997, 205 p.* 

## **УДК 681.326**

**І. Ковела, О. Іванюк** 

Національний університет "Львівська політехніка", кафедра комп'ютеризованих систем автоматики

## **ІНЖЕНЕРНА МЕТОДИКА СИНТЕЗУ АВТОМАТИЧНИХ СИСТЕМ З ПІ-ПД – АЛГОРИТМОМ РЕГУЛЮВАННЯ**

*© Ковела І., Іванюк О., 2009* 

**Пропонується нова інженерна методика параметричного синтезу й аналізу неперервних та цифрових автоматичних систем з ПІ-ПД-регулятором.** 

**A generalized is new engineering method for parametrical synthesis of continuous and digital automatic control systems with the PI-PD-controller.** 

### **Постановка проблеми**

Як відомо, автоматичні системи регулювання (АСР) з ПІД-регуляторами, особливо, коли часто та різко змінюється завдання, мають два основні недоліки – низьку завадостійкість і великі значення регулюючої змінної. З метою часткового усунення цих недоліків застосовується стандартний спосіб, який полягає в тому, що диференціальну складову алгоритму формують не за